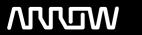

### **Arrow ECS Finland Oy - Education Services**

## **TRAINING OFFERING**

You can reach us at:

Arrow ECS Finland Oy, Lars Sonckin kaari 16, 02600 Espoo, Finland

Email: education.ecs.fi@arrow.com Phone: 0870 251 1000

# splunk> Implementing Splunk Data Stream Processor (DSP) 1.2

CODE: LENGTH: PRICE:

SPL ISDSP 32 Hours (4 days) €2,000.00

#### **Description**

This 4 day course is designed for the experienced Splunk administrators who are new to a Splunk DSP. This hands-on class provides the fundamentals of deploying a Splunk DSP cluster and designing pipelines for core use cases. It covers installation, source and sink configurations, pipeline design and backup, and monitoring a DSP environment.

#### **Objectives**

- Introduction to Splunk DSP
- · Deploying a DSP cluster
- Configuring SplunkSources and Sinks
- Building Pipelines Basics
- Building Pipelines Intermediate
- Building Pipelines Advanced
- Working with 3rd-party Sources and Sinks
- · Working with Metrics and Traces
- Streaming ML Plugin
- Monitoring DSP Environment

#### **Prerequisites**

#### Required:

- Splunk Enterprise System Administration
- Splunk Enterprise Data Administration

#### Recommended:

- Architecting Splunk Enterprise Deployments Nice to have:
- Working knowledge of open source projects:
  - Apache Kafka (user level)
  - Apache Flink (user level)
  - · Kubernetes (admin level)

#### **Programme**

Module 1 - Introduction to DSP

- Review Splunk deployment options and challenges
- Describe the purpose and value of Splunk DSP
- Define DSP concepts and terminologies

Module 2 - Deploying a DSP Cluster

- List DSP core components and system requirements
- · Describe installation options and steps
- · Check DSP service status
- Learn to navigate in DSP UI
- Use scloud
  Module 3 Prepping Sources and Sinks
- Ingest data with DSP REST API service
- Configure DSP source connections for Splunk data
- Configure DSP sink connections for Splunk indexers
- Create Splunk-to Splunk pass-through pipelines
  Module 4 Building Pipelines Basic
- Describe the basic elements of a DSP pipeline
- Create data pipelines with the DSP canvas and SPL2
- · List DSP pipeline commands
- Use scalar functions to convert data types and schema
- Filter and route data to multiple sinks
  Module 5 Building Pipelines Intermediate
- Manipulate pipeline options:

- Extract
- Transform
- Obfuscate
- · Reduce payload

Module 6 - Building Pipelines - Advanced

- · Review Splunk lookups
- Enrich data with DSP lookups
- Populate KV Store lookups from DSP streams
- Manipulate pipeline options
  - Aggregate
  - · Conditional trigger
- Introduce the DSP Plugins SDK
  Module 7 Working with 3rd party Sources and Sinks
- Read from and write data to pub-sub systems like Kafka
- List sources supported with the collect service
- Transform data from Kafka and normalize
- Write to S3
  Module 8 Working with Metrics and Traces
- Onboard observability data (log, metric, and trace) into DSP
- Transform metric data for Splunk indexers and Splunk SignalFx
- Transform trace data for Splunk Infrastructure Monitoring
- Route metric data to Splunk indexers and SignalFx
- Send trace data to Splunk SignalFx Module 9 – Streaming ML Plugin
- Describe the advantage of using DSP Streaming ML plugin
- Enable the Streaming ML plugin in DSP
- List the DSP Streaming ML functions
- Practice DSP ML algorithms with the ML datagen Module 10 – Monitoring DSP Environment
- Back up DSP pipelines
- Monitor DSP environment

- Describe steps to isolate DSP service issues
- Scale DSP
- Replace DSP master node
- Upgrade DSP cluster

#### **Session Dates**

Aikataulutamme kiinnostuksen mukaan. Ota yhteyttä

#### **Additional Information**

This training is also available as onsite training. Please contact us to find out more.